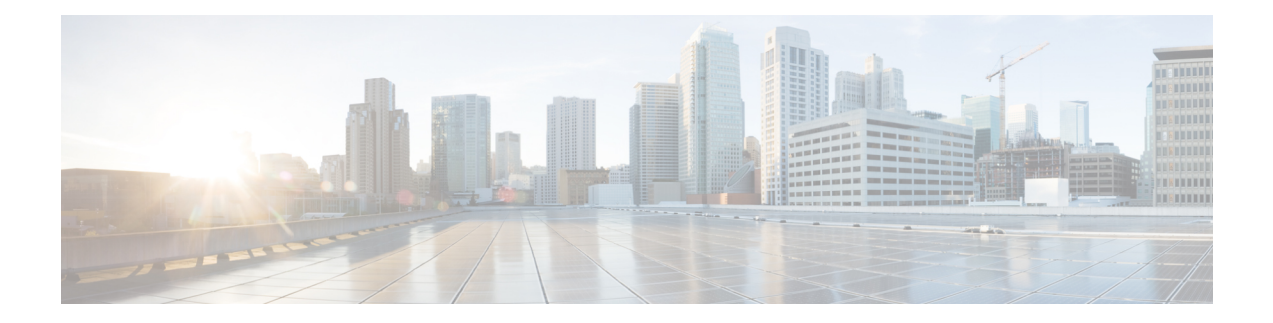

# **show support**

This chapter describes the outputs of the **show support** command.

- show support [collection,](#page-0-0) on page 1
- show support collection [definitions,](#page-0-1) on page 1
- show [support](#page-1-0) details, on page 2
- show [support](#page-1-1) details icsr, on page 2
- show [support](#page-2-0) record, on page 3

## <span id="page-0-0"></span>**show support collection**

**Table 1: show support collection Command Output Descriptions**

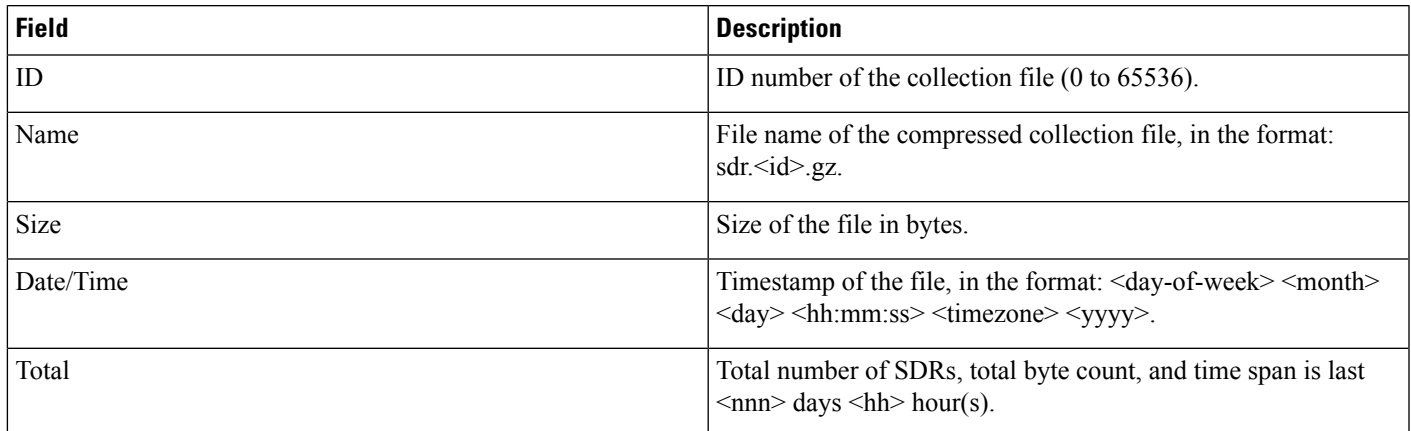

## <span id="page-0-1"></span>**show support collection definitions**

**Table 2: show support collection definitions Command Output Descriptions**

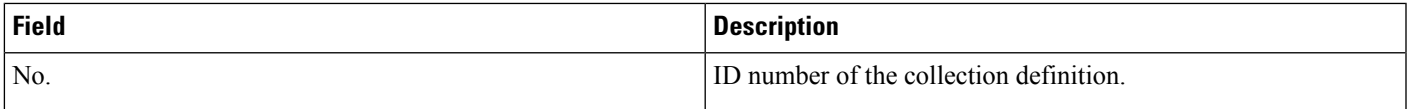

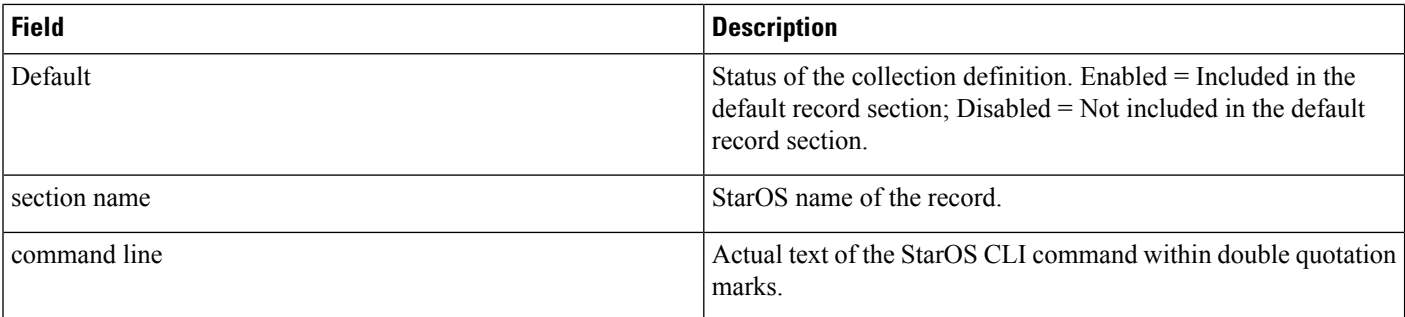

#### <span id="page-1-0"></span>**show support details**

This command displays the output of all of the CLI command strings in the SDR section. The commands are separated by a string of asterisks (\*\*\*\*\*\*\*) bracketing the textual CLI command. The output can be very lengthy depending on the system configuration.

You have the option when running this command to print the output to a file.

#### <span id="page-1-1"></span>**show support details icsr**

The **icsr** keyword captures only ICSR-specific infromation needed for debugging. This keyword reduces the **show support details** (SSD) capture time when debugging ICSR timing issues between the Active and Standby chassis, facilitating quicker resolution of the problem.

This command displays the output of the CLI command strings listed below. The commands are separated by a string of asterisks (\*\*\*\*\*\*\*) bracketing the textual CLI command.

You have the option when running this command to print the output to a file.

The **icsr** keyword produces a mini SSD that contains the output of the following **show** commands:

- show srp info
- show srp checkpoint statistics
- show srp checkpoint statistics verbose
- show srp checkpoint statistics debug-info
- show srp checkpoint statistics sessmgr all
- show srp checkpoint statistics sessmgr all debug-info
- show srp checkpoint statistics ipsecmgr all
- show srp checkpoint statistics sessmgr all write-list-stats
- show srp checkpoint info
- show srp monitor
- show srp monitor all
- show srp monitor diameter debug
- show srp statistics
- show srp call-loss statistics
- show srp audit-statistics
- show session subsystem facility sessmgr all debug-info

## <span id="page-2-0"></span>**show support record**

This command displaysthe output of a specified collection record or range of collection records. The commands are separated by a string of asterisks (\*\*\*\*\*\*\*) bracketing the textual CLI command. The output can be very lengthy depending on the system configuration.

 $\mathbf{l}$ 

×